# Report from Les Houches

### Josh McFayden

#### **Overview**

- Les Houches is an excellent forum to reach community-wide agreement
	- Where previous accords on e.g. event file formats were agreed.
	- Projects have included generator benchmarking but more on the physics side!
- Most discussions relevant to this group were held in the "Tools and Monte" Carlo" Working group: <https://phystev.cnrs.fr/wiki/2019:groups:tools:start>

- Caveats:
	- I will not cover any of the Physics discussions
	- Most of what I will cover here is very preliminary and all my own interpretation

## Event of weights

- Discussed possible Rivet-based tool to aid benchmarking
- Rivet routine where a weight distribution is stored for the inclusive sample and e.g. in  $pT(Z)$  or Niets bins
- Allows to see fraction of negative weights and to extract statistical dilution from weight spread
- Can be used to combine with other metrics such as CPU time/disk space
- Would help to see which phase spaces are most strongly affected

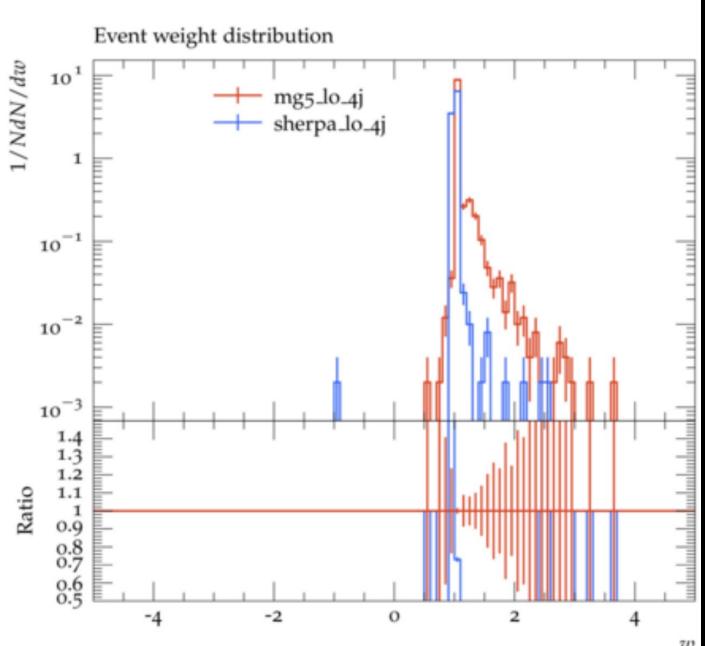

## Negative weights & a-posteriori importance sampling

- Discussed improving negative weight situation
- "a-posteriori importance sampling" promising:
	- Pass only subset of events to detector simulation.
	- Choose this sample based on binned (multidimensional, maybe unphysical) distribution, keeping statistical power
- Would be hard for final state observable(s)
	- A multi-purpose sample would be hard to validate
- Might be possible for low-dimensionality of real-emission
- Next step is to look at the concrete (but transferrable) example
	- Starting from subtracted LO events in UNLOPS

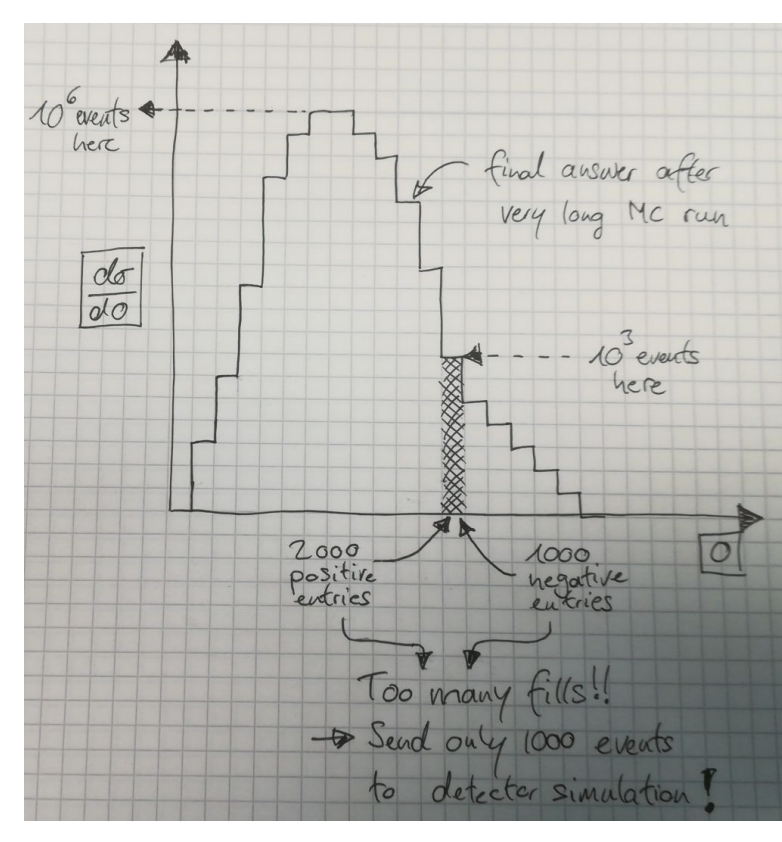

#### Miscellaneous

- Standard test configurations
	- Generators Docker image
	- Samples split by N additional jets?
		- Not too long to run but still get to see areas we are interested in
- Output formats HDF5
	- Is an industry standard, used elsewhere in e.g. Astro-physics
	- HDF5 converter for LHE already written, could also write for HepMC relatively simply.
	- Not yet a standard… but could be?
- **GPU** 
	- Not a huge amount of positivity...
	- Write code to interface with more generic libraries like TensorFlow where the GPU integration is done for you?
	- Write down what won't work on GPU